**Informatik I D-ITET Prüfung 3.8.2015 F. Friedrich**

Name, Vorname: . . . . . . . . . . . . . . . . . . . . . . . . . . . . . . . . . . . . . . . . . . . . . . . . . . . . . . . . . . . . . Legi-Nummer: . . . . . . . . . . . . . . . . . . . . . . . . . . . . . . . . . . . . . . . . . . . . . . . . . . . . . . . . . . . . .

Ich bestätige mit meiner Unterschrift, dass ich diese Prüfung unter regulären Bedingungen ablegen konnte, und dass ich die allgemeinen Richtlinien gelesen und verstanden habe.

I confirm with my signature that I was able to take this exam under regular conditions and that I have read and understood the general guidelines.

#### Unterschrift:

#### **Allgemeine Richtlinien: General guidelines:**

- 1. Dauer der Prüfung: 60 Minuten. The exam duration: 60 minutes.
- 2. Erlaubte Unterlagen: Wörterbuch (für gesprochene Sprachen).
- 3. Benützen Sie einen Kugelschreiber (blau oder schwarz) und keinen Bleistift. Bitte schreiben Sie leserlich. Nur lesbare Resultate werden bewertet.
- 4. Lösungen sind direkt auf das Aufgabenblatt in die dafür vorgesehenen Boxen zu schreiben (und direkt darunter, falls mehr Platz benötigt wird). Ungültige Lösungen bitte deutlich durchstreichen! Korrekturen bei Multiple-Choice Aufgaben unmissverständlich anbringen!
- 5. Falls Sie sich durch irgendjemanden oder irgendetwas gestört fühlen, melden Sie dies sofort der Aufsichtsperson.
- 6. Wir sammeln die Prüfung zum Schluss ein. Wichtig: stellen Sie unbedingt selbst sicher, dass Ihre Prüfung von einem Assistenten eingezogen wird. Stecken Sie keine Prüfung ein und lassen Sie Ihre Prüfung nicht einfach am Platz liegen. Dasselbe gilt, wenn Sie früher abgeben wollen: bitte melden Sie sich lautlos, und wir holen die Prüfung ab. Vorzeitige Abgaben sind nur bis 15 Minuten vor Prüfungsende möglich.
- 7. Wenn Sie zur Toilette müssen, melden Sie dies einer Aufsichtsperson durch Handzeichen. Es darf zur gleichen Zeit immer nur eine Studentin oder ein Student zur Toilette.
- 8. Wir beantworten keine inhaltlichen Fragen während der Prüfung. Kommentare zur Aufgabe schreiben Sie bitte auf das Aufgabenblatt.

Permitted examination aids: dictionary (for spoken languages).

Use a pen (black or blue), not a pencil. Please write legibly. We will only correct solutions that we can read.

All solutions must be written directly onto the exercise sheets in the provided boxes (and directly below, if more space is needed). Invalid solutions need to be crossed out clearly. Corrections to answers of multiple choice questions must be provided without any ambiguity.

If you feel disturbed by anyone or anything, immediately let the supervisor of the exam know this.

We collect the exams at the end. Important: you must ensure that your exam has been collected by an assistant. Do not take any exam with you and do not leave your exam behind on your desk. The same applies when you want to finish early: please contact us silently and we will collect the exam. Handing in your exam preliminarily is only possible until 15 minutes before the exam ends.

If you need to go to the toilet, raise your hand and wait for a supervisor. Only one student can go to the toilet at a time.

We will not answer any content-related questions during the exam. Please write comments referring to the tasks on the exam sheets.

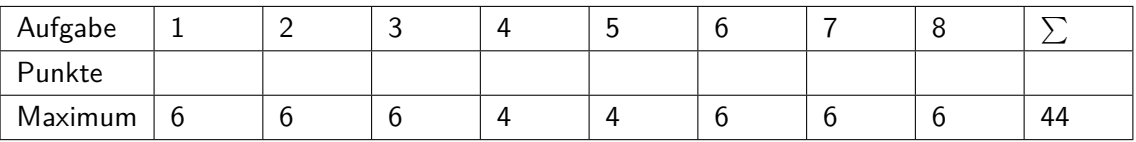

# **1 Typen und Werte 1 (Basistypen) (6 Punkte)**

Geben Sie für jeden der drei Ausdrücke auf der rechten Seite jeweils C++-Typ und Wert an! Wir merken an, dass z.B. integer oder boolean keine C++-Typen sind und als falsche Antworten gewertet werden.

Variablen u, i und d seien deklariert und initialisiert wie folgt.

unsigned int u = 5; int i =  $-10$ ; double  $d = 0.25$ ;

For each of the 3 expressions on the right, provide the  $C++$  type and value!

Note that, for example, integer or boolean are not  $C++$  types and will be considered as incorrect answers.

Variables u, i and d have been initialized as shown above.

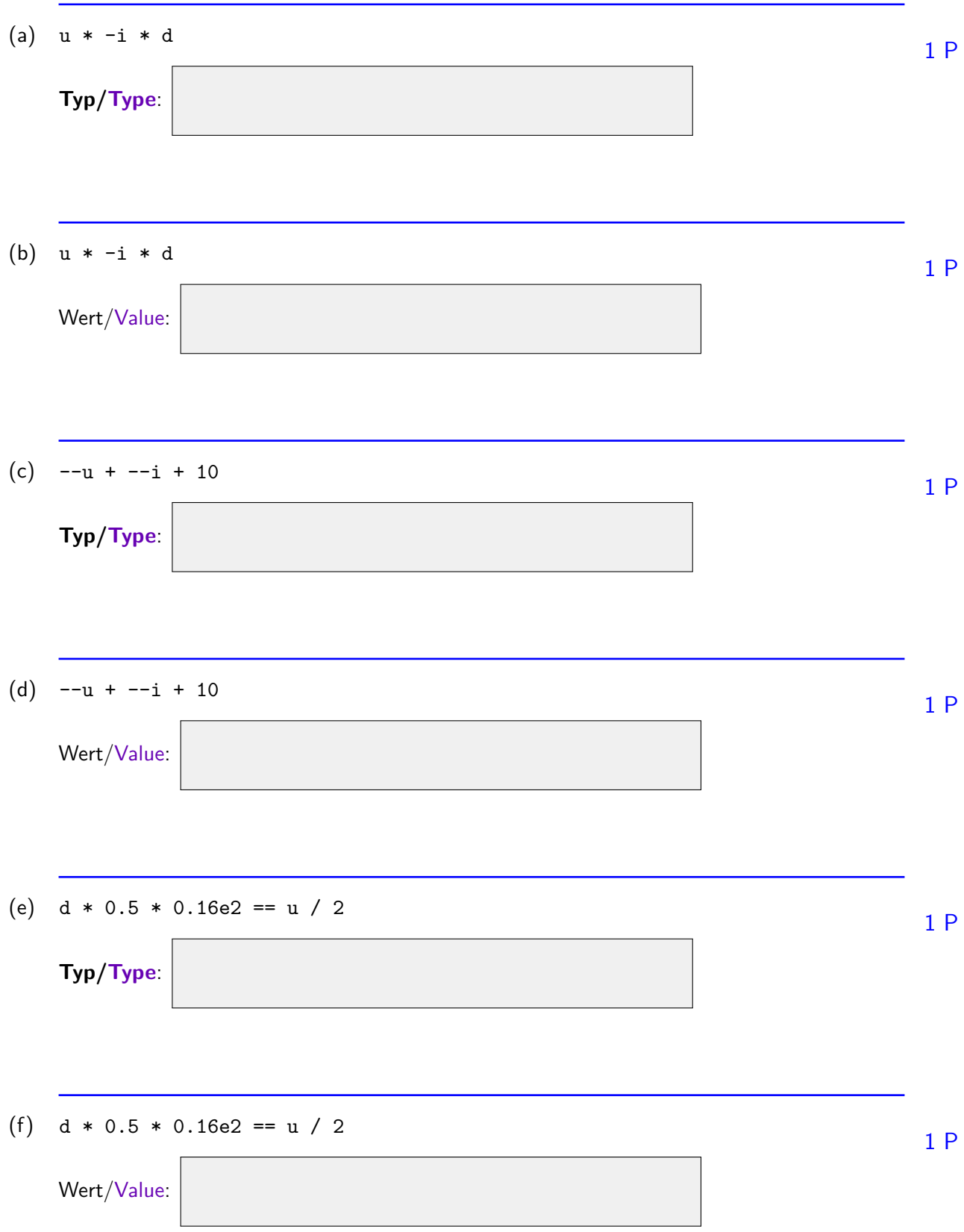

# **2 Typen und Werte 2 (Arrays und Structs) (6 Punkte)**

Geben Sie für jeden der drei Ausdrücke auf der rechten Seite jeweils C++-Typ und Wert an! Wir merken an, dass z.B. integer oder boolean keine C++-Typen sind und als falsche Antworten gewertet werden.

Die Variablen x und y seien deklariert und initialisiert wie folgt.

```
struct my_struct {
   int a;
   double b;
   int c;
};
my_struct x = \{ 1, 2, 3 \};int y[] = \{ 1, 2, 3 \};
```
For each of the 3 expressions on the right, provide the  $C++$  type and value!

Note that, for example, integer or boolean are not  $C++$  types and will be considered as incorrect answers.

Variables x and y have been declared and initialized as shown above.

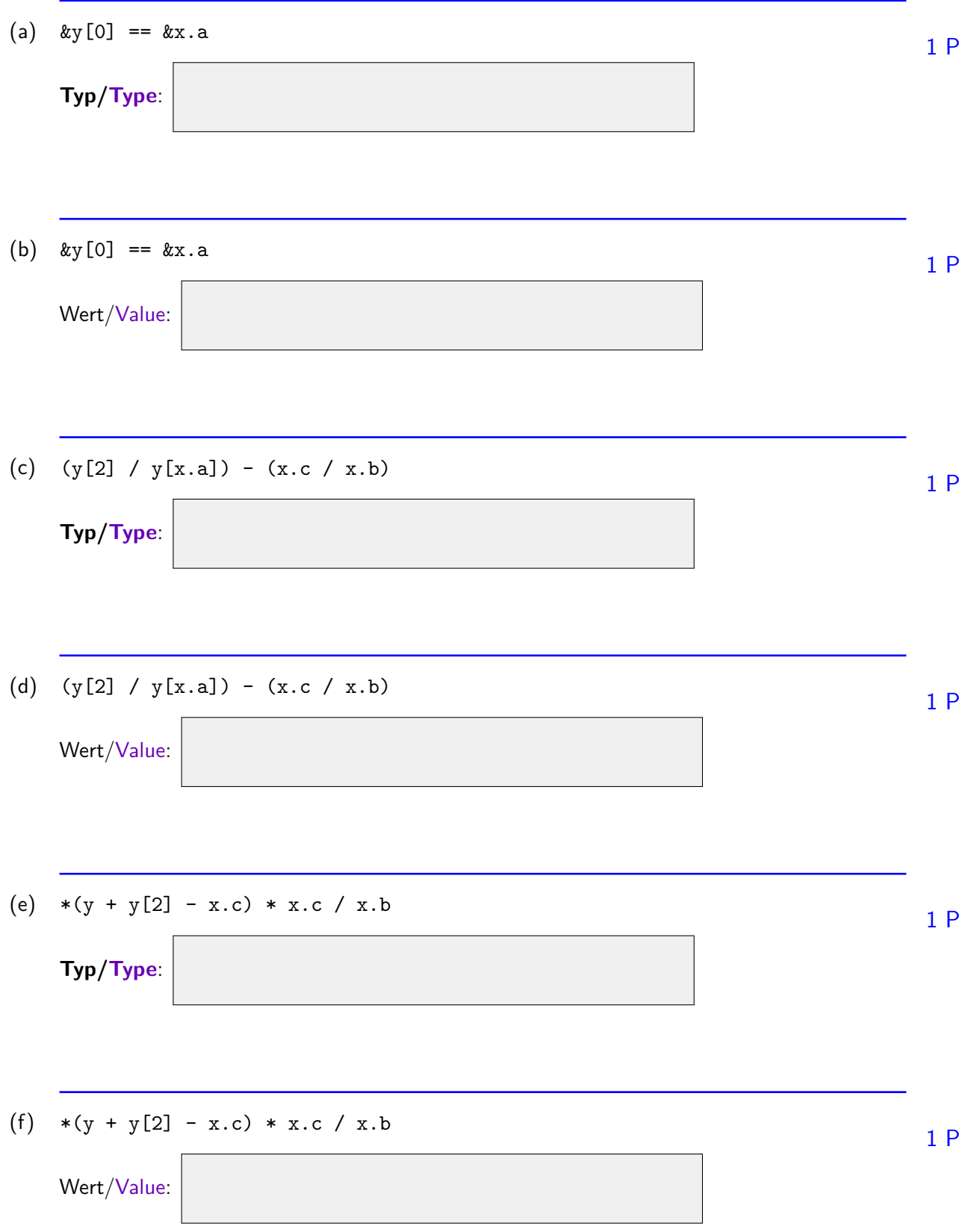

### **3 Programmausgaben (6 Punkte)**

Betrachten Sie folgendes Programm. Beantworten Sie die Fragen auf der rechten Seite.

```
#include <iostream>
void rec(double in, bool cond) {
   if (cond) std::cout \lt\lt in \lt\lt ";
   if (in > 1)rec(in / 2, cond);if (!cond) std::cout \lt\lt in \lt\lt ";
}
int a[8] = \{ 0, 0, 0, 0, 0, 0, 0, 0 \};
int b[] = \{ 1, 2, 3, 4, 5, 6 \};void swap(int* a, int* b) {
   int tmp = *a;*a = *b;*b = tmp;}
void print(int* start, int* end) {
   for(int * it = start; it != end; ++it)std::cout << *it << " ";
}
int main() {
    ...
}
```
Consider the program above. Answer the questions on the right hand side!

(a) Was gibt das Programm mit folgender main-Funktion aus. What is the output of the program with the following main-function.

```
int main() {
   rec(3, true);rec(4, false);
   return 0;
}
```
(b) Was gibt das Programm mit folgender main-Funktion aus. What is the output of the program with the following main-function.

```
int main() {
   for(int i = 5; i > 0; i = (i + 7) % 5)
       a[i] = 1;print(&a[0], &a[8]); // print function defined above (left hand side) !
   return 0;
```

```
}
```
(c) Was gibt das Programm mit folgender main-Funktion aus.

2 P

2 P

2 P

What is the output of the program with the following main-function.

```
int main() {
   int i = 5;
   while(i > 0) {
       swap(kb[i], kb[i - 1]);i = 2;}
   print(&b[0], &b[6]); // print function defined above (left hand side)!
   return 0;
}
```
### **4 BNF I (4 Punkte)**

Die folgende BNF definiert eine Sprache zur Beschreibung von Mengen. Beantworten Sie die Fragen auf der rechten Seite! **Anmerkung**: Leerschläge sind im Rahmen der BNF bedeutungslos. So sind zum Beispiel {affe,{hase}} und {affe, {hase}} im Sinne dieser Aufgabe die gleichen Zeichenketten.

set =  $\sqrt[n]{\mathbf{u}}$  elements  $\sqrt[n]{\mathbf{u}}$ . elements = items | sets. items = item | item  $", "$  items. item = "affe" | "hase" | "telefon" | "informatik" | "stop". sets = set | set  $", " sets.$ 

The BNF above defines a language for the description of sets. Answer the questions on the right side! **Remark**: Whitespaces are irrelevant in the context of BNF. For example, the strings {affe,{hase}} and {affe, {hase}} are considered equal for the purposes of this assignment.

(a) **W**ahr oder **f**alsch? **t**rue or **f**alse?

Die folgende Zeichenkette ist gültig nach der BNF: The following string is valid according to the BNF: {{{{stop}}}}

(b) **W**ahr oder **f**alsch? **t**rue or **f**alse?

Die folgende Zeichenkette ist gültig nach der BNF: The following string is valid according to the BNF: {affe, {hase}}

(c) **W**ahr oder **f**alsch? **t**rue or **f**alse?

Die folgende Zeichenkette ist gültig nach der BNF: The following string is valid according to the BNF: {{affe, hase}, {telefon, informatik}}

(d) **W**ahr oder **f**alsch? **t**rue or **f**alse?

Die folgende Zeichenkette ist gültig nach der BNF: The following string is valid according to the BNF: {{affe, hase}, {{{stop}}}}

1 P

1 P

1 P

1 P

#### **5 BNF II (4 Punkte)**

Wir nehmen an, dass folgende Funktionen eine Eingabe auf Gültigkeit gemäss der BNF der vorigen Aufgabe prüfen. Das gelte auch für die Funktionen ohne Definition. Beantworten Sie die Fragen auf der rechten Seite!

```
// POST: leading whitespace characters are extracted from is, and the
// first non-whitespace character is returned (0 if there is none)
char lookahead (std::istream& is);
// POST: when the next available non-whitespace character equals to c,
// it is consumed and true is returned, otherwise false is returned.
bool has(std::istream& is, char c){
   if (lookahead(is)==c){
       is >> c; return true;
   }
   return false;
}
// set = \lceil \cdot \rceil elements \lceil \cdot \rceil".
bool set (std::istream& is){
   return (has(is,'{') && elements(is) && A );
}
// elements = items | sets
bool elements (std::istream& is){
   if ( B ) return sets(is);
   else return items(is);
}
// items = item | item "," items.
bool items (std::istream& is);
// item = "affe" | "hase" | "telefon" | "informatik" | "stop".
bool item (std::istream& is);
// sets = set | set "." sets.
bool sets (std::istream& is){
   if (!set(is)) return false;
   if (has(is, ',')) C ;
   return true;
}
```
We assume that the functions displayed above verify if an input is valid according to the BNF from the previous task. We assume this applies also to the functions without definition. Answer the questions on the right side!

- (a) Welcher Ausdruck muss bei A eingesetzt werden? Fill in the expression for A.
	- **A:**

(b) Welcher Ausdruck muss bei B eingesetzt werden? Fill in the expression for B.

- **B:**
- (c) Welche Anweisung muss bei C eingesetzt werden? Fill in the statement for C.
	- **C:**
- (d) Betrachten Sie folgenden Code und geben Sie die dazugehörige BNF Zeile an. 1 P Consider the following code and provide the BNF line that it corresponds to.

```
bool expression(std::istream& is){
   if (!set(is))
       return false;
   if (has(is,'') || has(is,'-'))return expression(is);
   return true;
}
```
#### **Antwort/answer:**

1 P

1 P

#### **6 Arithmetic Stack (6 Punkte)**

Folgender Code implementiert einen Teil eines sogenannten arithmetischen Stacks. Beantworten Sie die Fragen auf der rechten Seite.

```
#include <iostream>
class arithmetic stack{
   double stack[8]; // stack values
   int position; // stack top position
public:
   arithmetic_stack(){
       position = 0;
   }
   // pre: position < 8; post: write value to stack top and increase stack top
   void push(double value){
       stack[position++] = value;
   }
   // pre: position > 0; post: decrease stack top and return value at stack top
   double pop(){
       return stack[--position];
   }
   // pre: position > 1; post: replaces two top-most stack values by the sum
   void add(){
       push(pop() + pop());
   }
   // pre: position > 1; post: replaces two top-most stack values by the product
   void mul(){
       push(pop() * pop());
   }
}
int main(){
   arithmetic_stack stack;
   stack.push(10); stack.push(20); stack.push(30);
   stack.add(); stack.mul();
   std::cout << stack.pop();
   return 0;
}
```
The code above implements a part of a so called arithmetic stack. Answer the questions on the right hand side.

- (a) Was gibt die Mainfunktion aus? What is the output of the main function? Antwort / answer:
- (b) Angenommen, a, b und c seien Variablen vom Typ double. Streichen Sie in den folgenden 2 P Codefragmenten zu entfernende Anweisungen in grauen Boxen durch, so dass der angegebene Ausdruck berechnet wird.

Assume a, b and c are variables of type double. In the following code fragments, strike through statements to be removed in grey boxes such that the provided expression is computed.

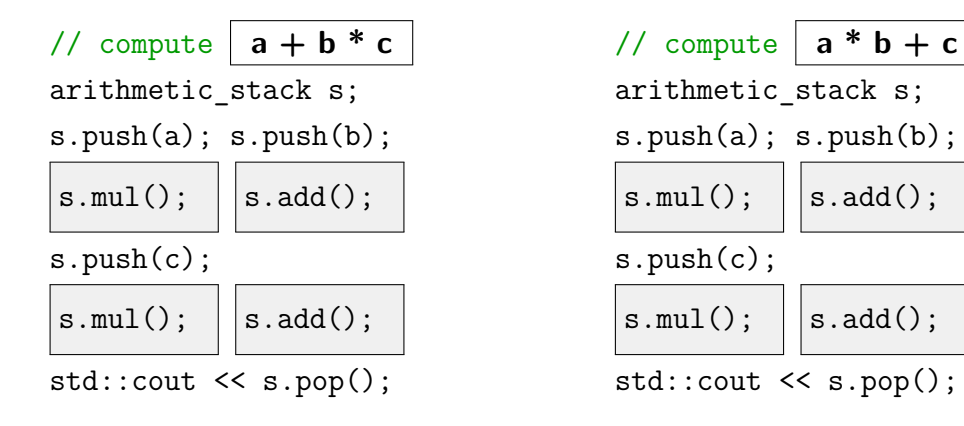

(c) Vervollständigen Sie folgende Funktion so, dass sie das Skalarprodukt P*len*−<sup>1</sup> *<sup>i</sup>*=0 *a<sup>i</sup>* · *b<sup>i</sup>* von *a* ∈ 3 P R*len* und *b* ∈ R*len* zurückgibt.

 $\Box$  Complete the following function such that it returns the scalar product  $\sum_{i=0}^{len-1}a_i\cdot b_i$  of  $a\in\mathbb{R}^{len}$ and  $b \in \mathbb{R}^{len}$ .

```
double scalarproduct(double a[], double b[], int len){
   arithmetic stack stack;
```

```
;
for (int i = 0; i< len; ++i){
    stack.push(a[i]); stack.push(b[i]);
                             ;
                             ;
}
return stack.pop();
```
}

# **7 Prüfsummenberechnung (6 Punkte)**

Eine Prüfsumme wird aus einer Reihe von Werten gebildet und wird verwendet um deren Integrität zu überprüfen. Betrachten Sie die Klasse Checksum, welche Funktionalität zur Berechnung (einer vereinfachten Version) der Internetprüfsumme kapselt.

- 1. Konstruktor Checksum initialisiert sum mit 0.
- 2. Member-Funktion add: addiert eine vorzeichenlose 16-Bit Ganzzahl zu sum.
- 3. Member-Funktion get: gibt den Wert der berechneten Prüfsumme zurück. Zur Berechnung werden die bits von sum % 0x10000 invertiert (z.B. wird die binäre Zahl 0010011100111010 zu 1101100011000101). sum wird nicht geändert.

```
class Checksum {
    D1 unsigned int sum;
A :
    Checksum() : \begin{bmatrix} \mathbf{B} & \mathbf{I} \end{bmatrix}void add( D2 unsigned short value) D3 {
        C \overline{\mathbf{C}} ;
    }
    // return bit-wise inverse of least significant 16 bits of sum
    unsigned short get() D4 {
        unsigned short checksum = sum % 0x10000;
        return E ;
    }
};
```
A checksum is generated out of a series of values and is used to verify the integrity of these values. Consider the class Checksum above that implements the following functionality to calculate (a simplified version) of the internet checksum.

- 1. Constructor Checksum: initializes member variable sum with 0.
- 2. Member function add: Adds an unsigned 16-bit value to the member variable sum.
- 3. Member function get: Computes and returns the checksum. To calculate the checksum, the value sum  $\%$  0x10000 is bit-wise inverted (e.g. the binary number 0010011100111010 becomes 1101100011000101). sum is not modified.

(a) Was muss bei A eingesetzt werden, so dass folgendes Program kompiliert? What has to be filled in at A such that the following program compiles?

```
#include <iostream>
int main() {
   Checksum cs;
   cs.add(0x4500); cs.add(0x0073); cs.add(0x4000);
   std::cout << std::hex << cs.get() << "\n";
}
```
**A:**

**B:**

**C:**

(b) Welche Initialisierungsanweisung muss bei B eingesetzt werden? Fill in the initialisation statement for B.

1 P

1 P

- (c) Welche Anweisung muss bei C eingesetzt werden? Fill in the statement for C.
- (d) Betrachten Sie Markierungen D1, D2, D3 und D4. Nennen Sie diejenigen Markierungen an 1 P denen das Schlüsselwort const eingesetzt werden kann, so dass die Klasse noch kompiliert werden kann.

Look at the markings D1,D2,D3,D4. Name those markings at which the keyword const can be inserted such that the class can still be compiled.

- **D:**
- (e) Implementieren Sie den Ausdruck E zur Bitinvertierung der Ganzzahl ohne Verwendung von  $\frac{1}{2}$  p bitweisen Operatoren (Hinweis: 2er-Komplement). Implement the expression E that inverts the bits of the integer without using bitwise operators (hint: 2's complement)
	- **E:**

#### **8 Referenzen (6 Punkte)**

Betrachten Sie das folgende Program mit Platzhaltern **A**, **B** und **H**, für die jeweils unabhängig voneinander entweder der Typ int oder der Typ int& eingesetzt werden kann. Damit gibt es 8 mögliche Kombinationen von Typen. Ihre Aufgabe ist es, für die sechs angegebenen Kombinationen die resultierende Ausgabe des Programms zu bestimmen. Beantworten Sie die Fragen auf der rechten Seite!

```
#include<iostream>
```

```
int foo (A a, B b)
{
 H h = a;a = b;
 b = h;
 return h;
}
int main()
{
 int a = 1;
 int b = 2;
 int r = foo(a, b);
 std::cout << a << " " << b << " " << r;
 return 0;
}
```
Consider the program above, with placeholders **A**, **B**, and **H**, for which we can independently substitute either the type int, or the type int&. Hence, there are 8 possible combinations of types. Your task is to determine the output of the program for the six provided combinations. Answer the questions on the right side!

(a) Was ist die Ausgabe für den Fall<br>What is the output for the case:  $A=$ int,  $B=$ int,  $H=$ int 1 P

(b) Was ist die Ausgabe für den Fall 
$$
A=int, B=int, H=int&
$$
  $1 \, P$ 

(c) Was ist die Ausgabe für den Fall What is the output for the case: **A**=int, **B**=int&, **H**=int 1 P

(d) Was ist die Ausgabe für den Fall 
$$
A=int&
$$
,  $B=int$ ,  $H=int$  1 P

(e) Was ist die Ausgabe für den Fall 
$$
A=int&
$$
,  $B=int$ ,  $H=int&$  1 P

(f) Was ist die Ausgabe für den Fall 
$$
A=int\&
$$
,  $B=int\&$ ,  $H=int$  1 P